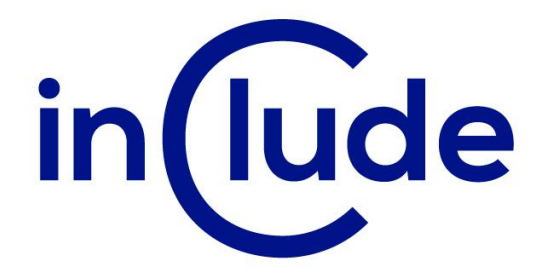

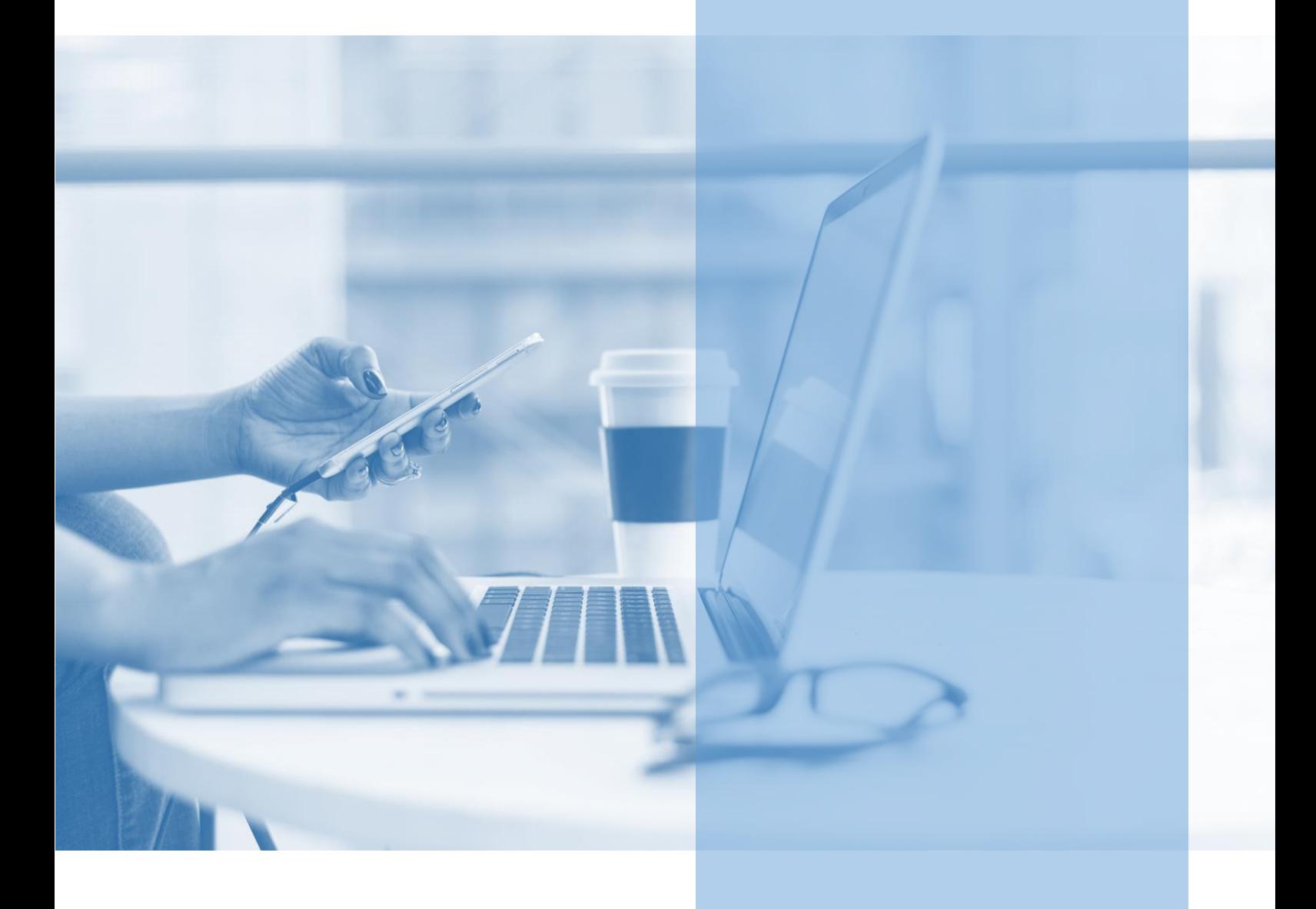

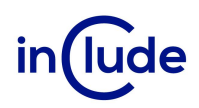

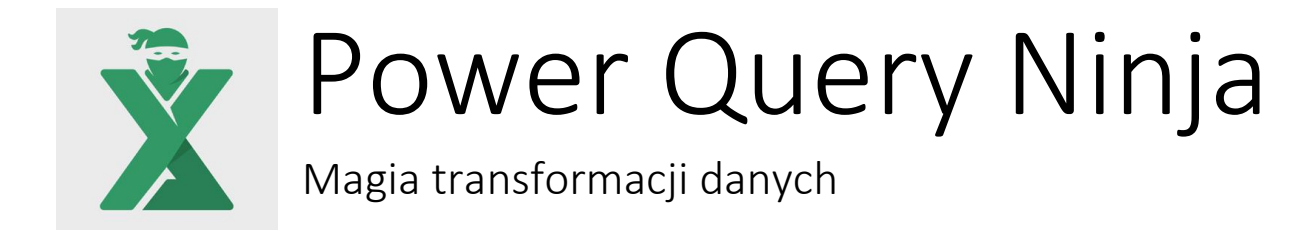

Pobierając dane z rozmaitych źródeł wiesz, że wymagają one wstępnego przetworzenia, aby finalnie trafiły na arkusz kalkulacyjny w wersji tabelarycznej i w odpowiednich formatach. Jeśli wynik pobierania danych jest daleki od ideału, to potrzebujesz Power Query.

Power Query posiada narzędzia niedostępne w klasycznym Excelu, które przekształcą dane i przekonwertują na odpowiedni format. Każdy krok jest nagrywany, tworząc automatyzację oszczędzającą Twój czas.

# Na spotkaniu dowiesz się:

- Jak działa Power Query?
- Jak wykorzystać wbudowane narzędzia do transformacji danych?
- Jak automatyzować swoja pracę bez użycia VBA?

#### Jakie umiejętności zdobędziesz?

- Nauczysz się pobierać dane z różnych źródeł lokalnych i webowych.( Excel, TXT, CSV, Access, strony WWW, SQL i wiele innych).
- Będziesz umiał konsolidować dane z kilku plików (np. Excela, Csv, Accessa itd.).
- Poznasz możliwości pracy na danych składających się z kilku milionów wierszy.
- Nauczysz się dokonywać operacji na danych narzędziami do tej pory niedostępnymi w MS Excel.
- Zobaczysz jak tworzyć i edytować kroki zapytań w Power Query.
- Poznasz co to jest język M i jak wpływa na Twoją skuteczność w przetwarzaniu danych.

#### Tryb szkolenia: zamknięte w siedzibie Twojej firmy, lub online

Czas trwania: 2 dni (14 godzin)

Liczba uczestników: do 15 osób

Cena szkolenia: 5 600 PLN netto

Cena szkolenia z dodatkowym rocznym dostępem do kursu online: 7 600 PLN netto

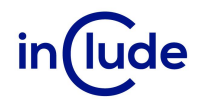

## Agenda szkolenia

### Import danych

- Z plików Excel, CSV, TXT, PDF
- Z relacyjnych baz danych MS SQL Server, MS Access
- Z usług online (m.in. strony WWW)
- Z Folderów Klucze API pobierane z różnych serwisów webowych

#### Transformacja danych

- Dzielenie kolumn po różnych argumentach
- Usuwanie / zachowywanie wierszy
- Konwertowanie danych do nagłówka
- Zamiana wartości / zamiana błędów
- **■** Transpozycja
- **■** Grupowanie
- Scalanie kolumn
- Wypełnianie pustych komórek
- Unpivot / Pivot kolumn
- Transformacje dat (m.in. ostatni dzień miesiąca, dzień tygodnia, kwartał, nazwa miesiąca, nazwa dni, rok)
- Transformacje liczb (m.in. zlicz unikatowe wartości, podziel bez reszty, wartość bezwzględna, zaokrąglenie)
- Transformacje tekstu (m.in. przycięcie, wyczyść, wielkość liter, inteligentne wyodrębniane)

#### Operacje na zapytaniach

- Odświeżanie zapytań
- Grupowanie zapytań
- Opcje ładowania
- **Edytowanie zapytań**
- Zależności pomiędzy zapytaniami

#### Łączenie wielu źródeł danych

- Z wielu lokalizacji, plików i arkuszy
- Scalanie zapytań
- **■** Scalanie rozmyte
- Dołączanie zapytań

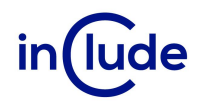

#### Dodawanie kolumn

- Kolumna warunkowa
- Kolumna niestandardowa
- Kolumna indeksu

## Język M

- W jakim celu jest wykorzystywany język w edytorze Power Query
- Składania Języka M
- Sposoby wykorzystania najpopularniejszych funkcji
- Definiowanie własnych zmiennych
- Konwersja zapytań na funkcje
- Tworzenie nowych zapytań za pomocą edytora zaawansowanego

### Niestandardowe rozwiązania

- Parametryzacja zapytań
- Konsolidacja skomplikowanych strukturalnie plików
- **■** Wieloparametrowe zapytania
- Wykorzystywanie kluczy API do pobierania bieżących danych z serwisów bankowych i społecznościowych